# **Tips and tricks for data science projects with Python**

José Manuel Ortega Python Developer

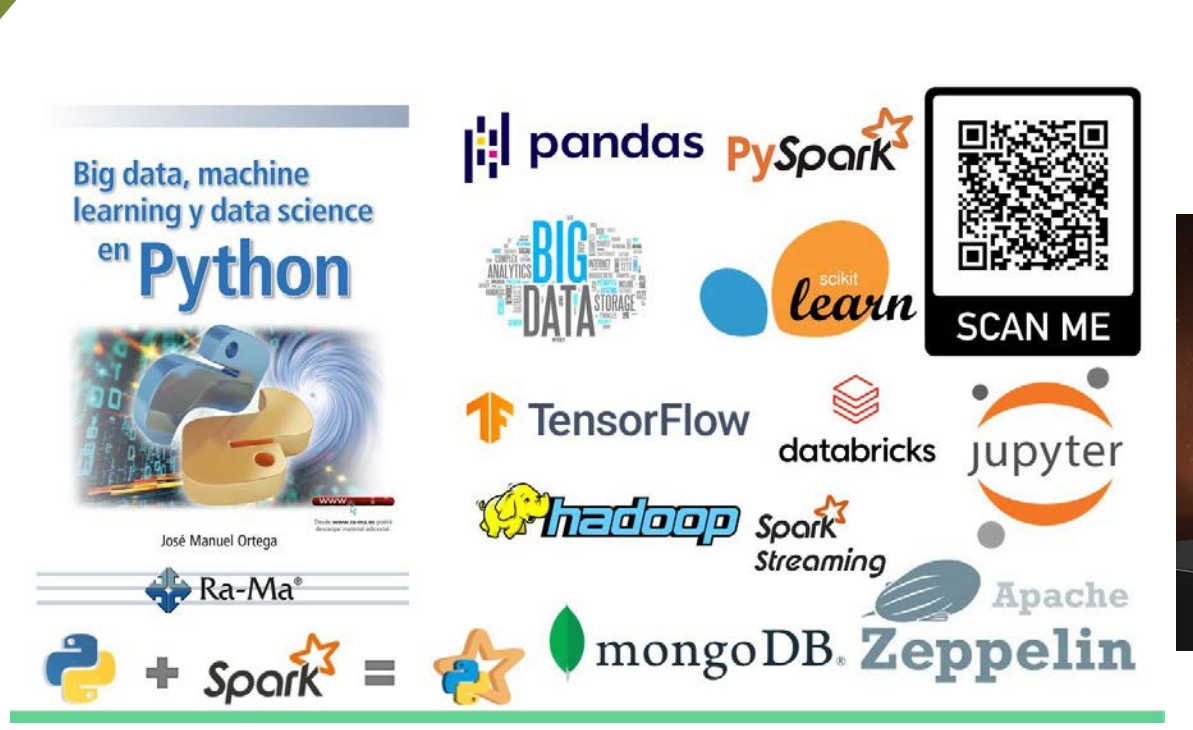

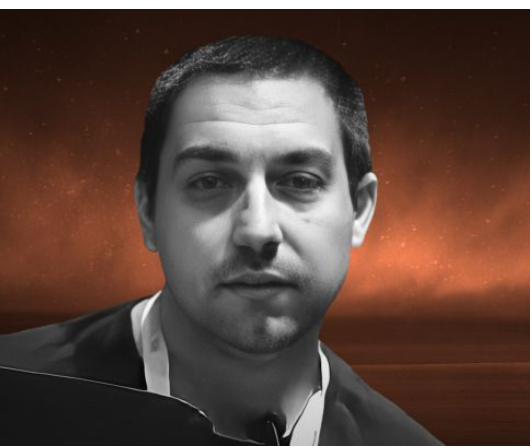

**Jose Manuel Ortega** Software engineer, *Freelance*

- **2. Stages of a machine learning project**
- **3. Selecting the best python library for your project for each stage**
- **4. Python tools for deep learning in data science projects**

- **Simple and consistent**
- **Understandable by humans**
- **General-purpose programming language**
- **Extensive selection of libraries and frameworks**

- **Spam filters**
- **Recommendation systems**
- **Search engines**
- **Ppersonal assistants**
- **Fraud detection systems**

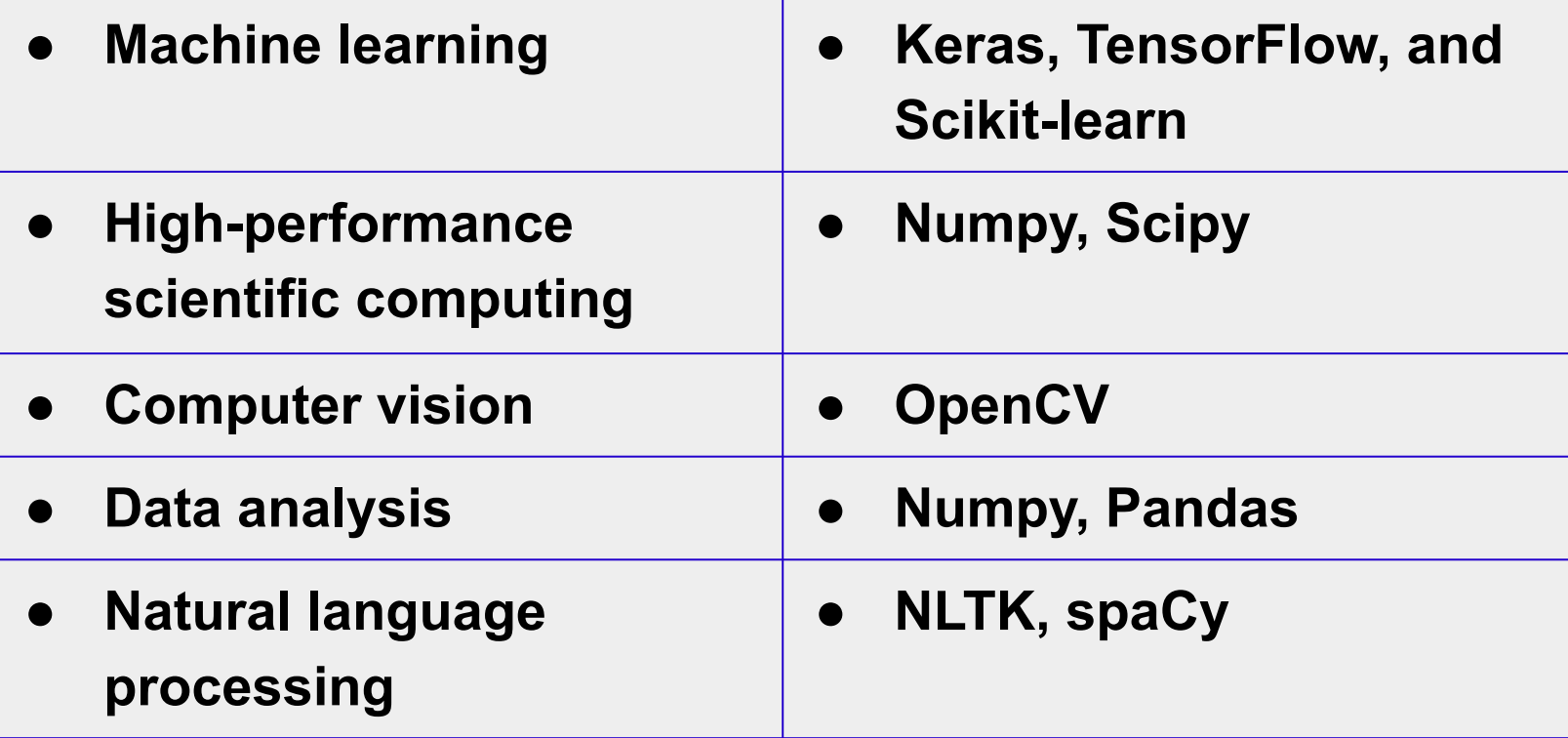

#### **NumPy**

The NumPy library is the core library for scientific computing in Python. It provides a high-performance multidimensional array object, and tools for working with these arrays.

#### Use the following import convention:

>>> import numpy as np

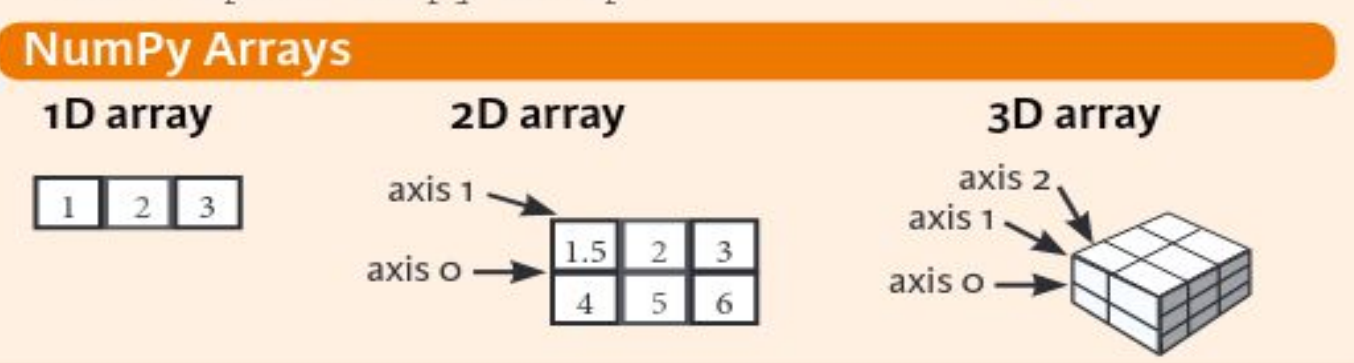

**NumPy** 

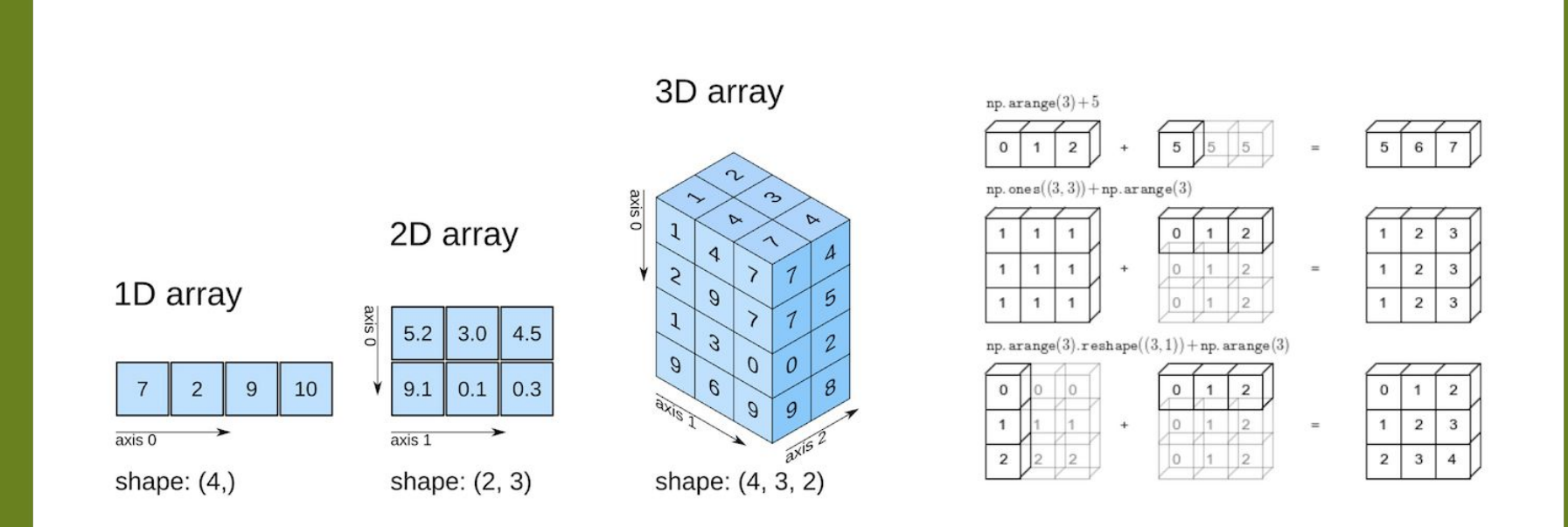

- Reading/writing many different data formats
- Selecting subsets of data
- Calculating across rows and down columns
- Finding and filling missing data
- Applying operations to independent groups within the data

pandas

- Reshaping data into different forms
- Combing multiple datasets together
- Advanced time-series functionality
- Visualization through Matplotlib and Seaborn

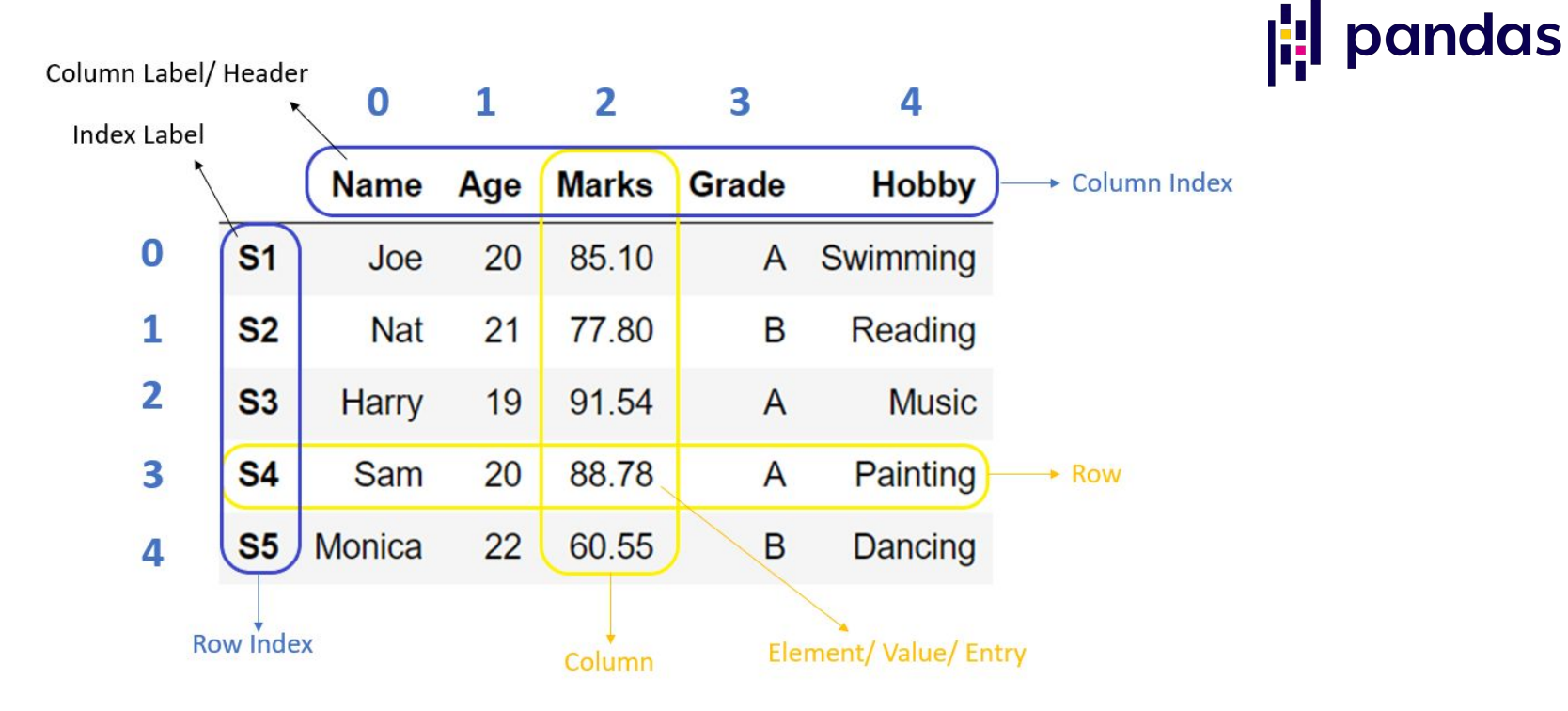

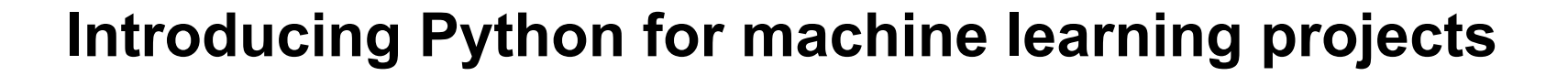

**import pandas as pd import pandas\_profiling** 

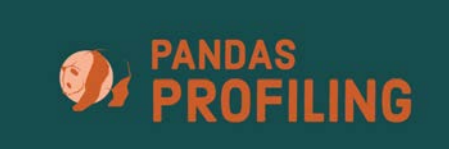

**# read the dataset data = pd.read\_csv('your-data') prof = pandas\_profiling.ProfileReport(data) prof.to\_file(output\_file='output.html')**

# **Stages of a machine learning project**

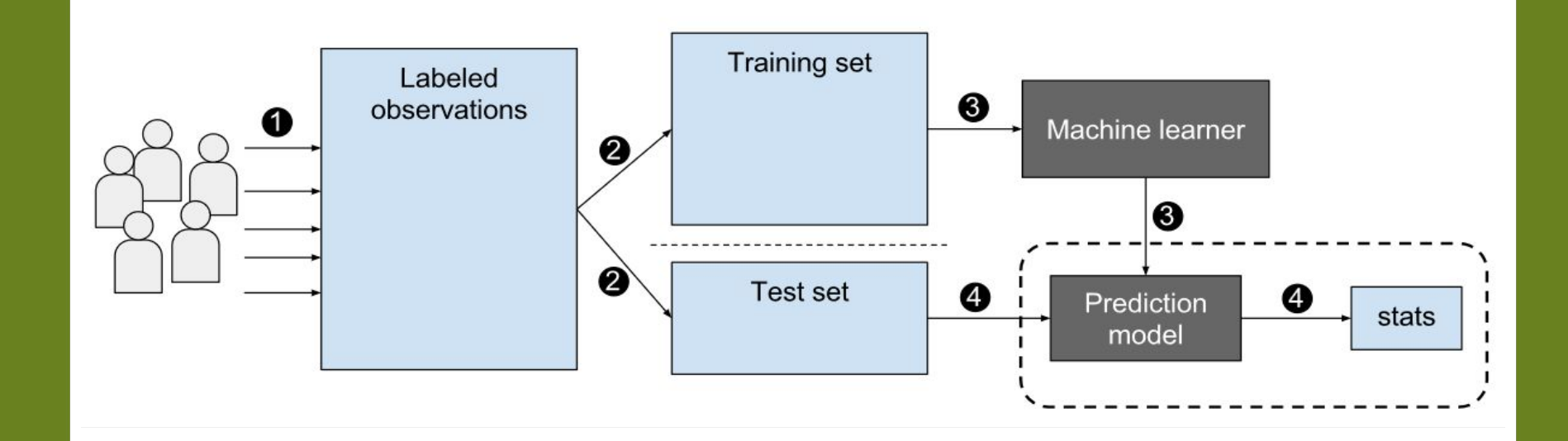

# **Stages of a machine learning project**

# The Machine Learning Process

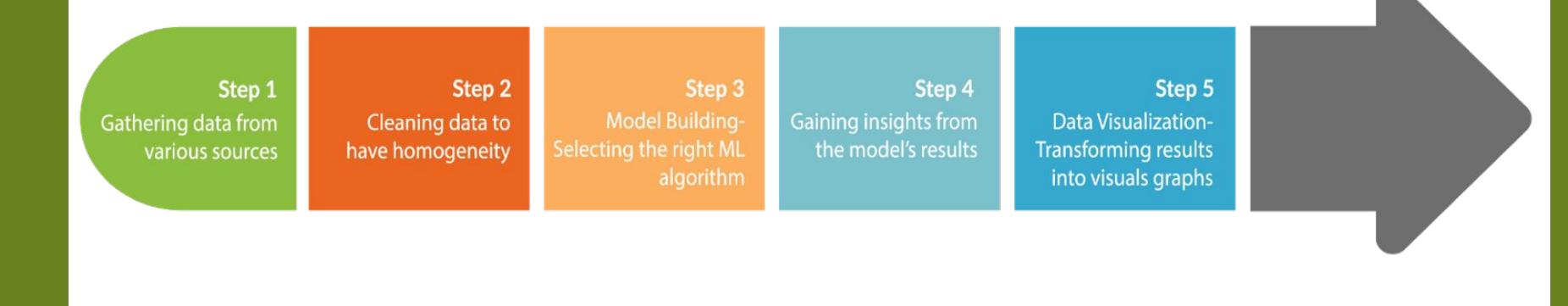

# **Stages of a machine learning project**

#### The Machine Learning Life Cycle

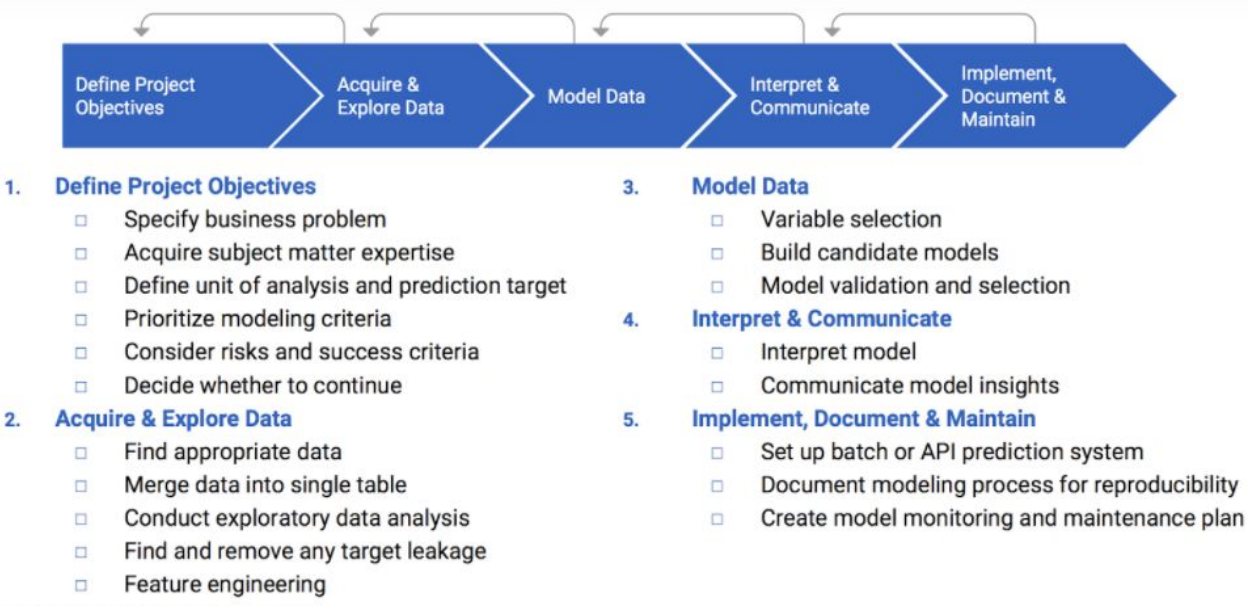

@ DataRobot, Inc. Confidential, All rights reserved.

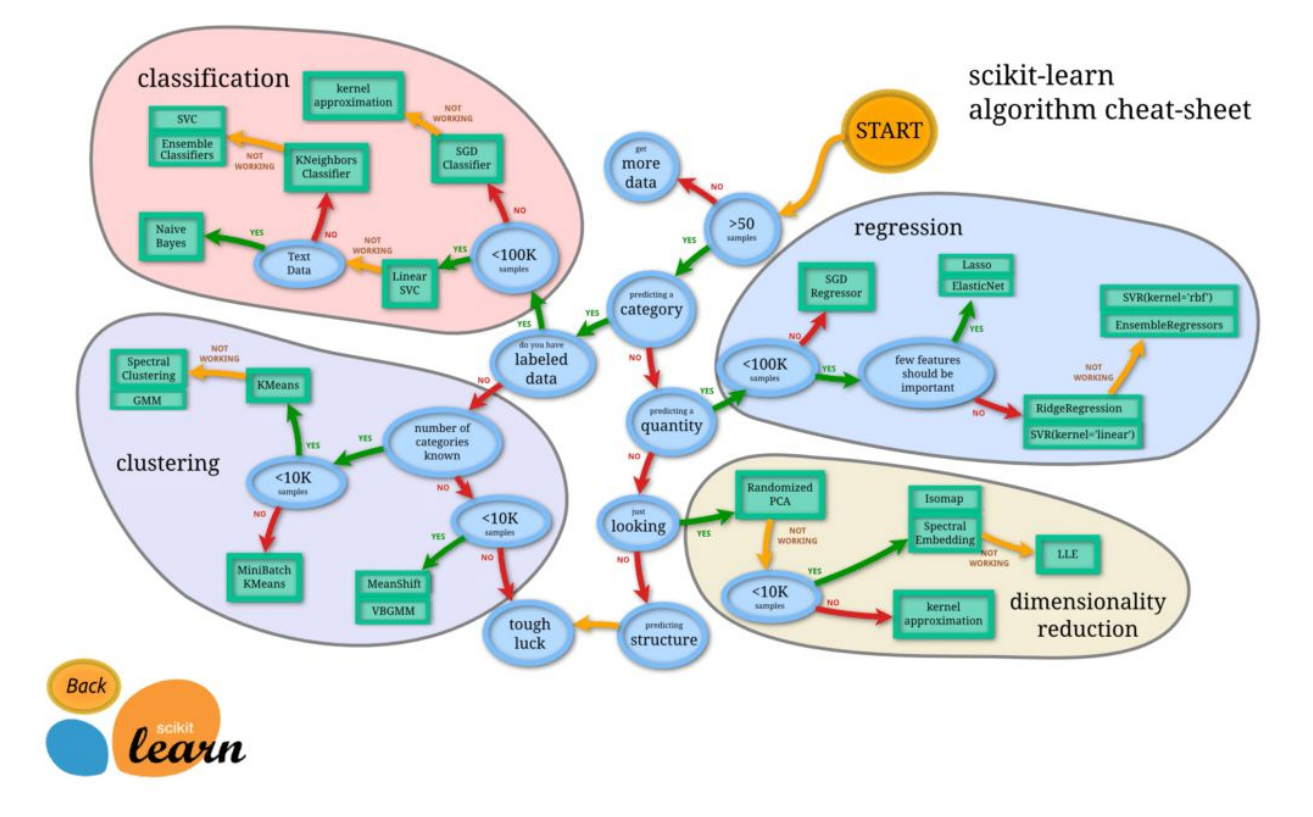

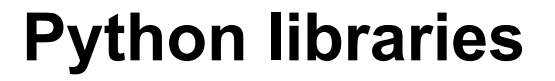

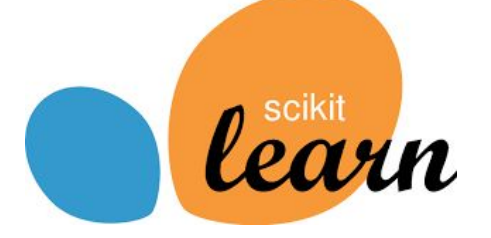

- **Supervised and unsupervised machine learning**
- **Classification, regression, Support Vector Machine**
- **Clustering, Kmeans, DBSCAN**
- **Random Forest**

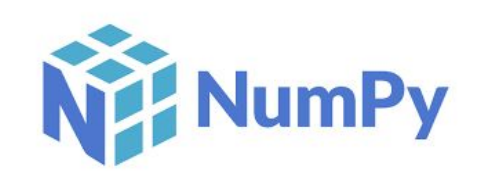

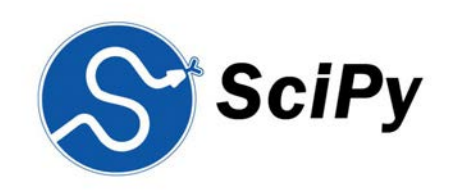

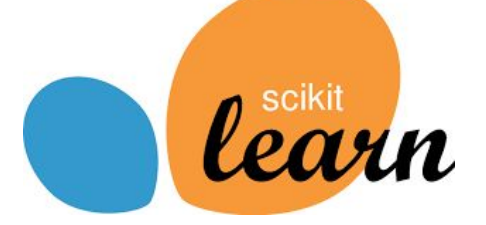

- **Pipelines**
- **Grid-search**
- **Validation curves**
- **One-hot encoding of categorial data**
- **Dataset generators**
- **Principal Component Analysis (PCA)**

# **Python libraries Pipelines**

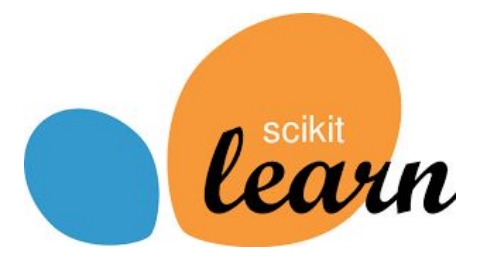

**>>> from sklearn.pipeline import make\_pipeline >>> from sklearn.naive\_bayes import MultinomialNB >>> from sklearn.preprocessing import Binarizer >>> make\_pipeline(Binarizer(), MultinomialNB()) Pipeline(steps=[('binarizer', Binarizer()), ('multinomialnb', MultinomialNB())])**

[http://scikit-learn.org/stable/modules/pipeline.html](https://www.google.com/url?q=http://scikit-learn.org/stable/modules/pipeline.html&sa=D&source=editors&ust=1677264932582262&usg=AOvVaw2btetlFHsjYfbe-AuzIHez)

# **Grid-search**

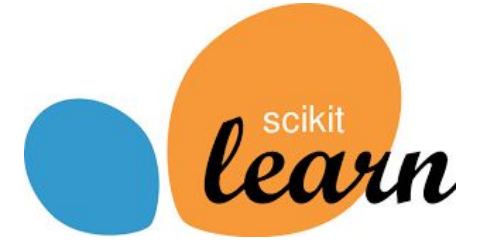

**estimator.get\_params() A search consists of:**

- **an estimator (regressor or classifier such as sklearn.svm.SVC())**
- **a parameter space**
- **a method for searching or sampling candidates**
- **a cross-validation scheme**
- **a score function**

[https://scikit-learn.org/stable/modules/grid\\_search.html#grid-search](https://www.google.com/url?q=https://scikit-learn.org/stable/modules/grid_search.html%23grid-search&sa=D&source=editors&ust=1677264932590464&usg=AOvVaw1O0L-6e-OLPeX2SjHk0rWC)

# **Validation curves**

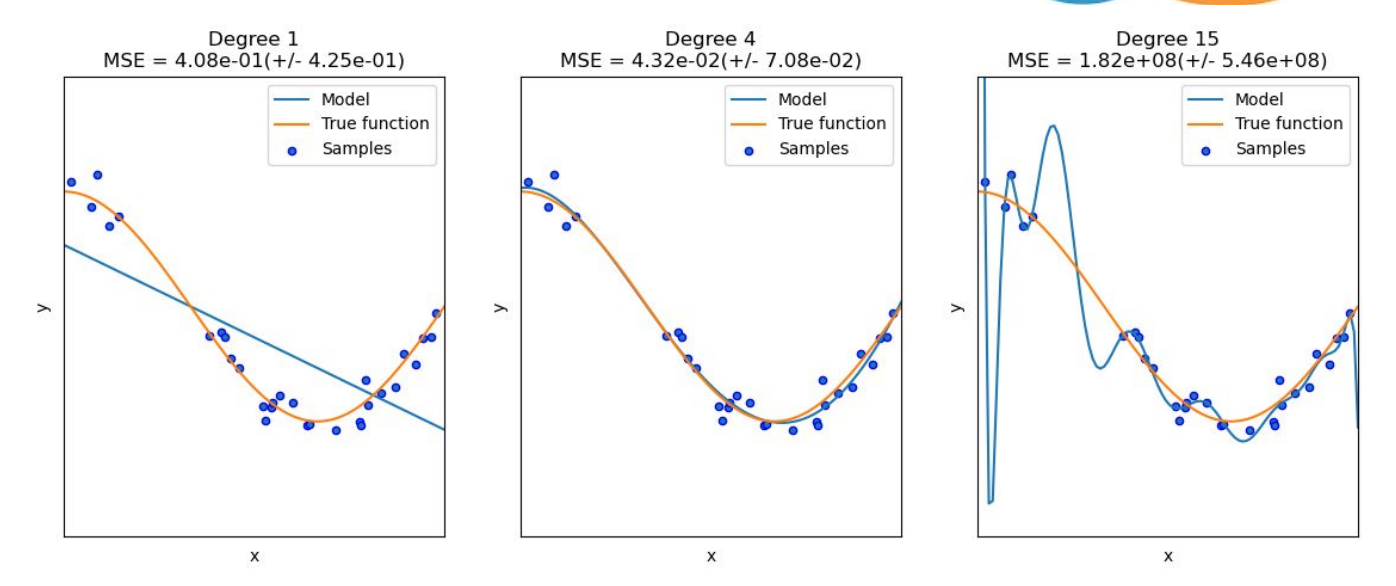

learn

[https://scikit-learn.org/stable/modules/learning\\_curve.html](https://www.google.com/url?q=https://scikit-learn.org/stable/modules/learning_curve.html&sa=D&source=editors&ust=1677264932729403&usg=AOvVaw2de3IwGuMmZpaThUqK1Cm4)

# **Validation curves**

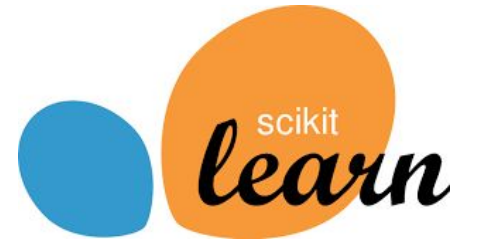

```
>>> train_scores, valid_scores = validation_curve(
     ... Ridge(), X, y, param_name="alpha", param_range=np.logspace(-7, 3, 3),
     ... cv=5)
>>> train_scores
array([[0.93..., 0.94..., 0.92..., 0.91..., 0.92...],
       [0.93..., 0.94..., 0.92..., 0.91..., 0.92...],
     [0.51..., 0.52..., 0.49..., 0.47..., 0.49...]])
>>> valid_scores
array([[0.90..., 0.84..., 0.94..., 0.96..., 0.93...],
 [0.90..., 0.84..., 0.94..., 0.96..., 0.93...],
[0.46..., 0.25..., 0.50..., 0.49..., 0.52...]])
```
# **One-hot encoding**

**# importing sklearn one hot encoding from sklearn.preprocessing import OneHotEncoder # initializing one hot encoding encoding = OneHotEncoder() # applying one hot encoding in python transformed\_data = encoding.fit\_transform(data[['Status']]) # head print(transformed\_data.toarray())**

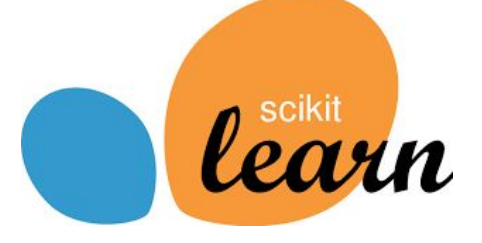

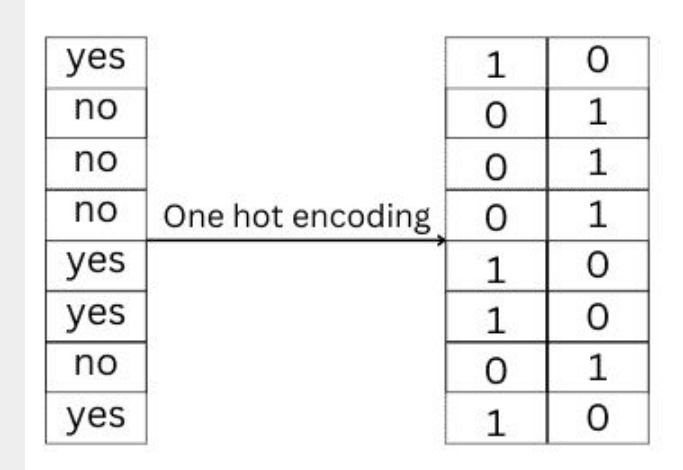

[https://scikit-learn.org/stable/modules/preprocessing.html#encoding-categorical-features](https://www.google.com/url?q=https://scikit-learn.org/stable/modules/preprocessing.html%23encoding-categorical-features&sa=D&source=editors&ust=1677264932885586&usg=AOvVaw365JIbf-twjSrRpDoqtmqr)

# **Dataset generators**

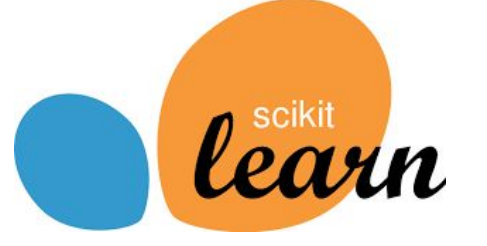

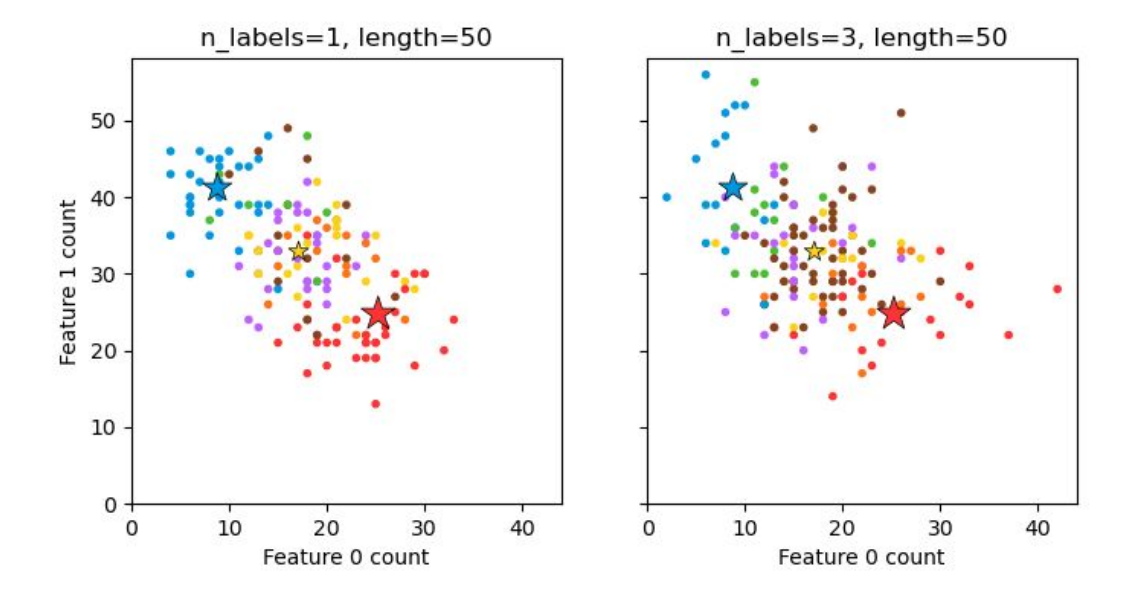

[https://scikit-learn.org/stable/datasets/sample\\_generators.html](https://www.google.com/url?q=https://scikit-learn.org/stable/datasets/sample_generators.html&sa=D&source=editors&ust=1677264932990438&usg=AOvVaw3OUS3Uy0z01_TduHY1Jm6W)

**Principal Component Analysis (PCA)**

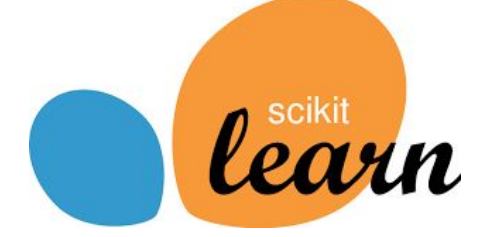

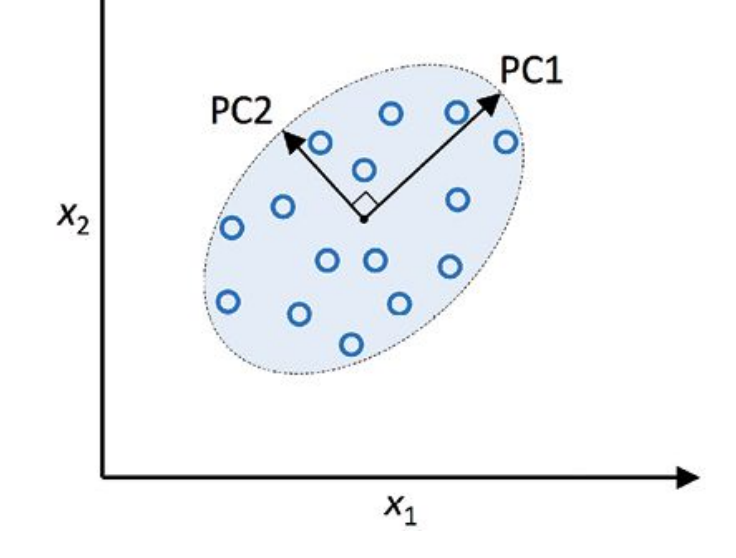

[https://scikit-learn.org/stable/modules/generated/sklearn.decomposition.PCA.html](https://www.google.com/url?q=https://scikit-learn.org/stable/modules/generated/sklearn.decomposition.PCA.html&sa=D&source=editors&ust=1677264933134601&usg=AOvVaw2xBXKa68kbd7ahotzeMkEX)

### **Principal Component Analysis (PCA)**

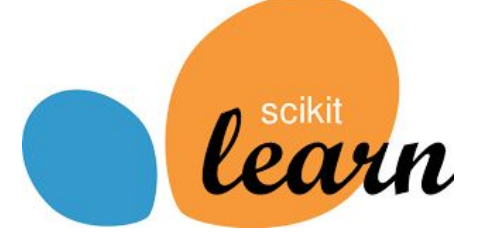

from sklearn.preprocessing import StandardScaler

sc = StandardScaler() X train = sc.fit\_transform(X\_train) X test = sc.transform(X test)

**from sklearn.decomposition import PCA**

```
pca = PCA(n_components=2)
X_train = pca.fit_transform(X_train)
X_test = pca.transform(X_test)
```
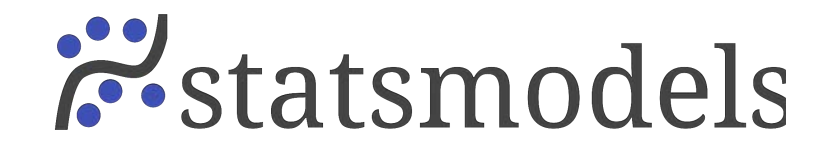

- In [1]: import numpy as np
- In [2]: import statsmodels.api as sm
- In [3]: import statsmodels.formula.api as smf

# Load data In [4]: dat = sm.datasets.get\_rdataset("Guerry", "HistData").data

```
# Fit regression model (using the natural log of one of the regressors)
In [5]: results = smf.ols('Lottery ~ Literacy + np.log(Pop1831)', data=dat).fit()
```

```
# Inspect the results
```
 $M = 0$   $\frac{1}{2}$   $\frac{1}{2}$   $\frac{$ 

```
In [6]: print(results.summary())
```
OLS Regression Results

Dep. Variable: Lottery R-squared: 0.348 Model: OLS Adj. R-squared: 0.333 Method: Least Squares F-statistic: 22.20 Wed, 02 Nov 2022 Prob (F-statistic): 1.90e-08 Date:  $-379.82$ Time:

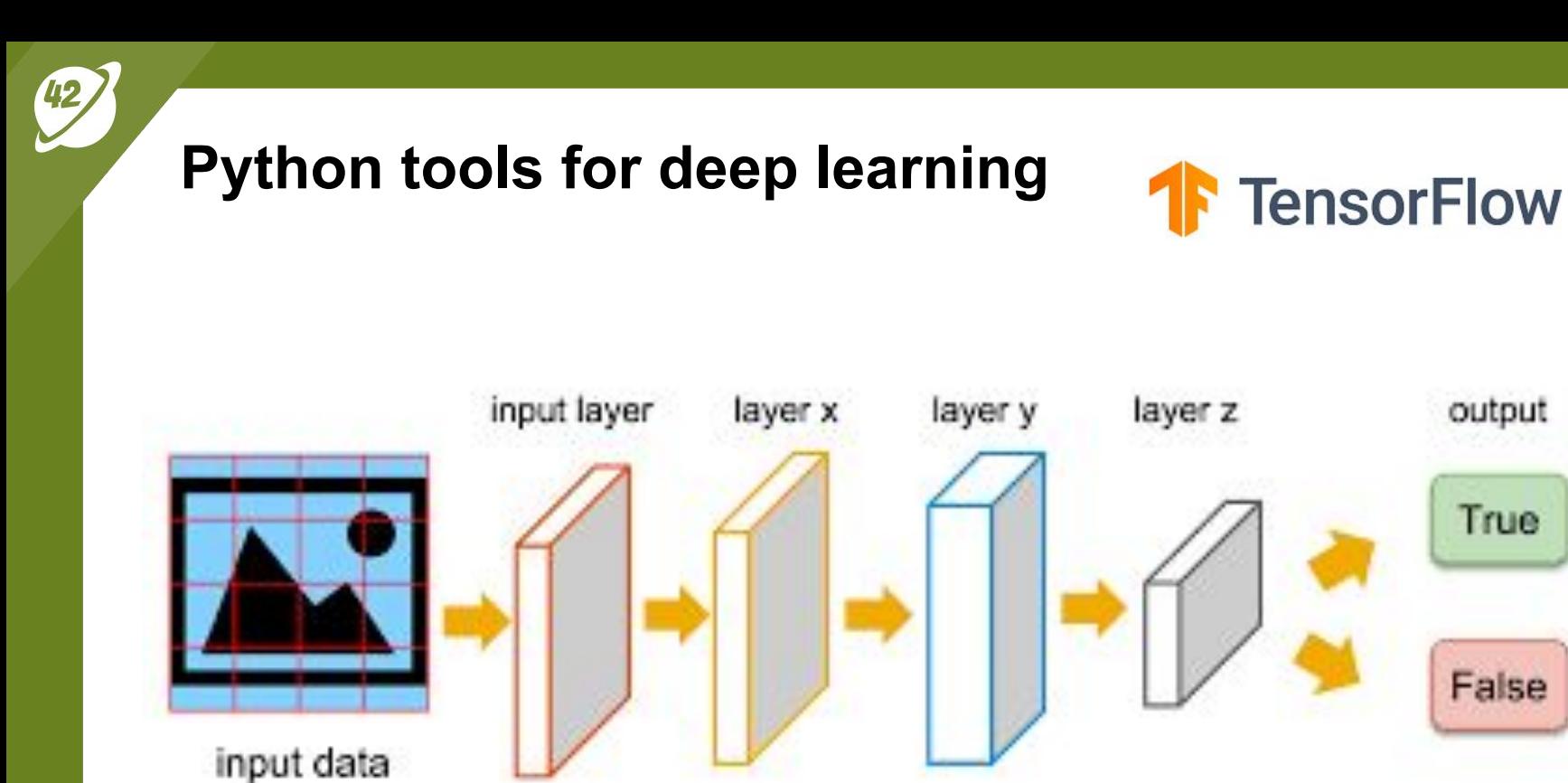

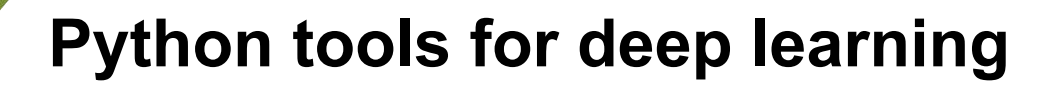

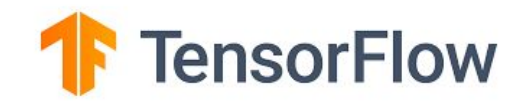

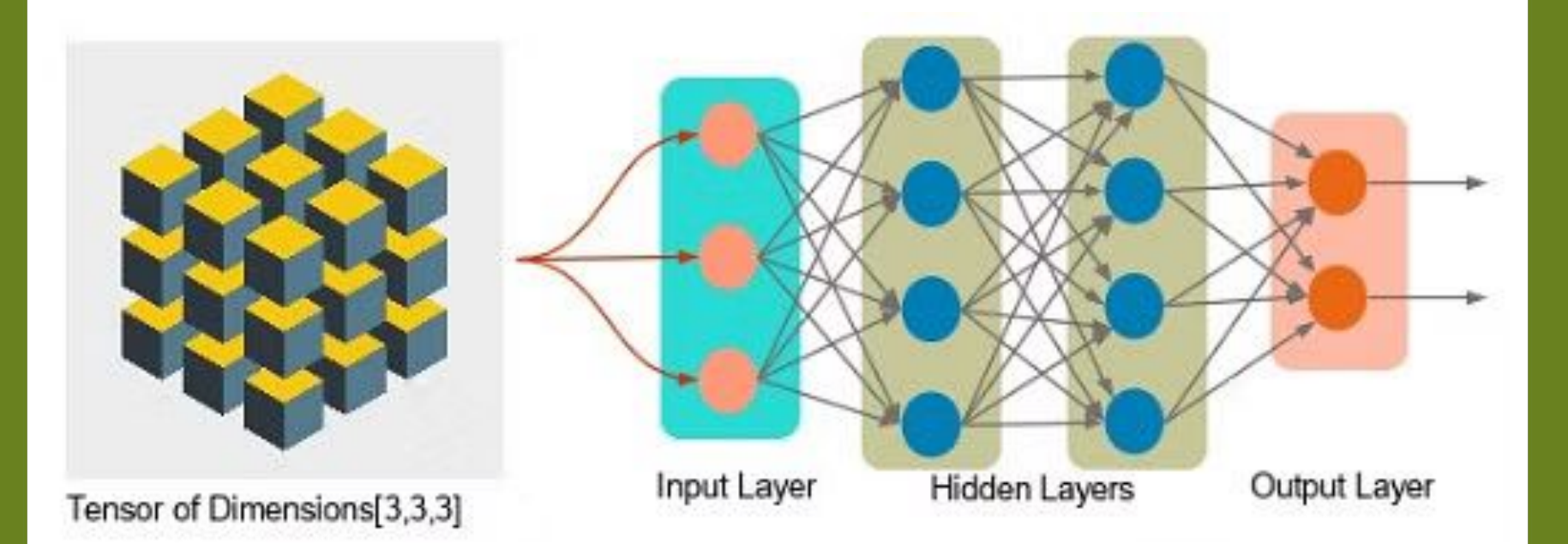

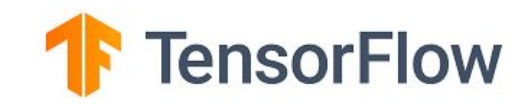

**DEPLOYMENT** 

#### **TRAINING**

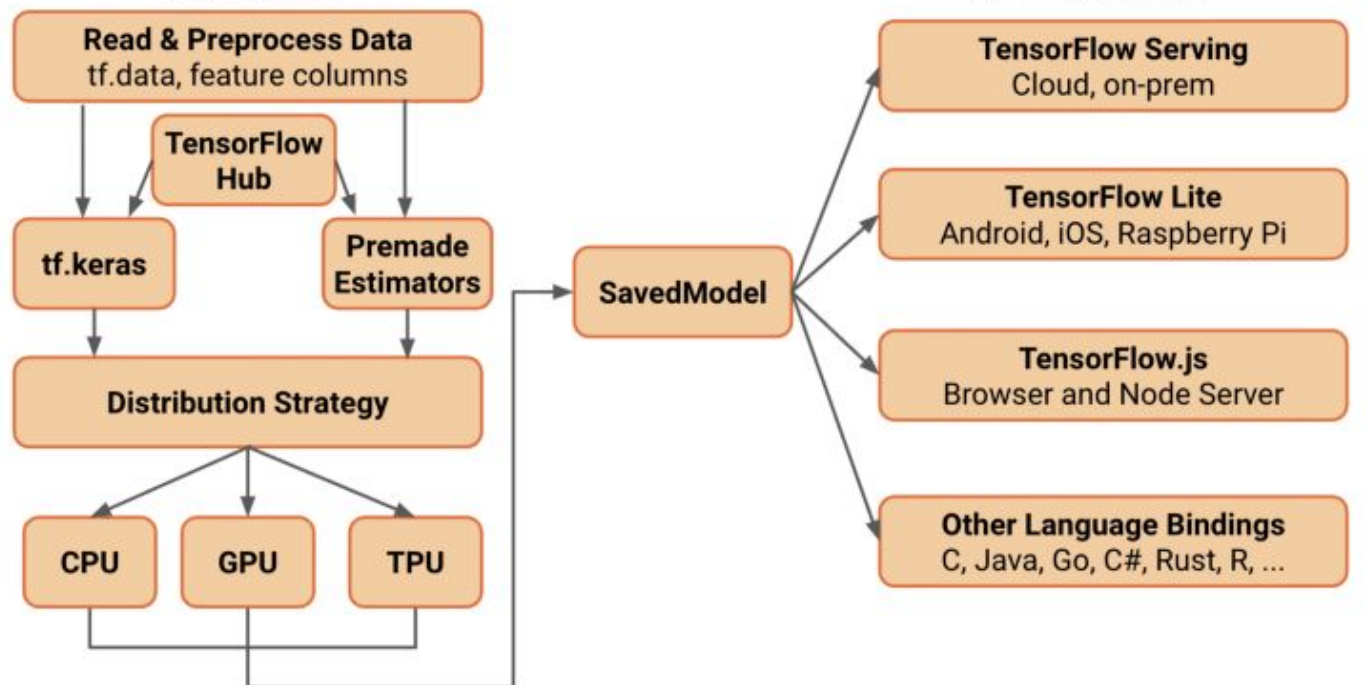

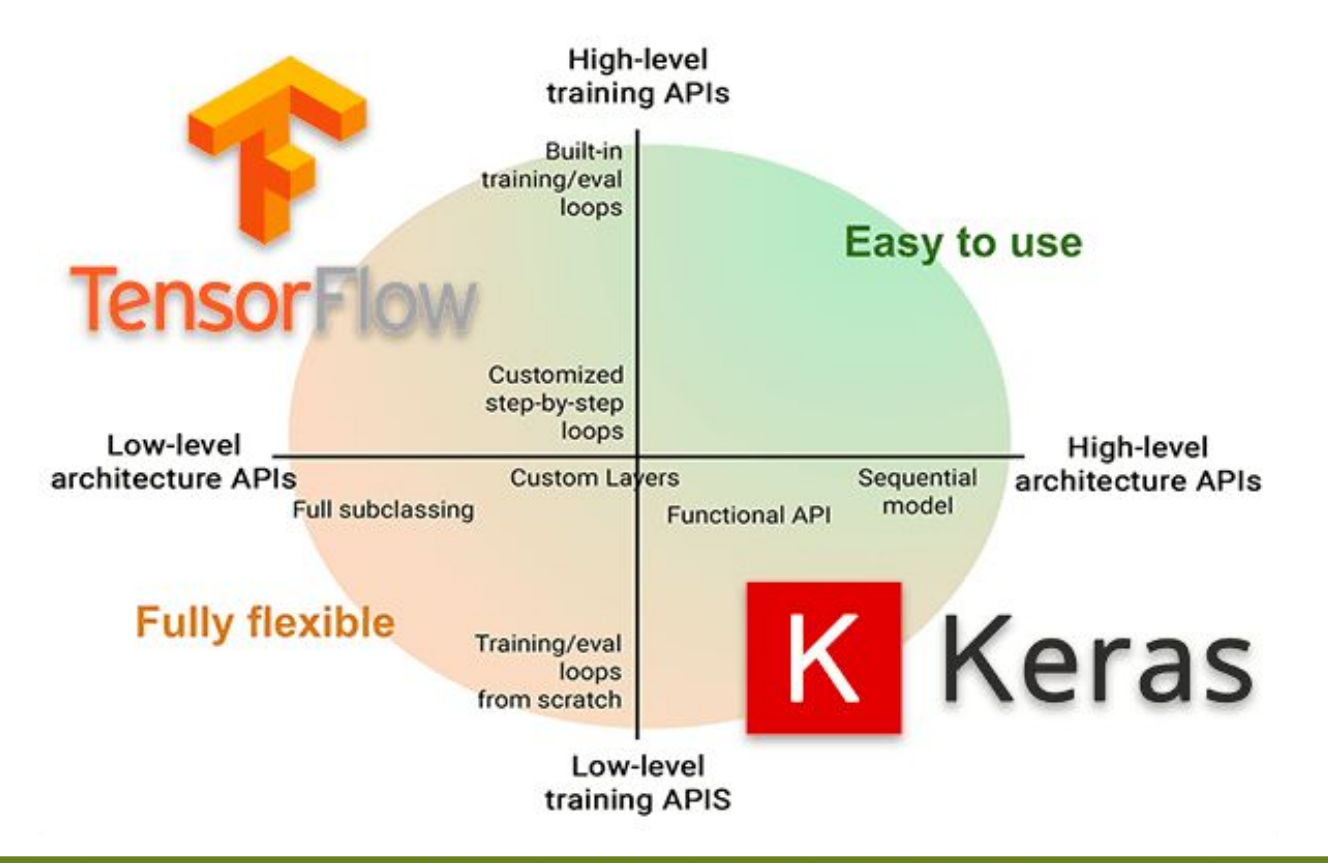

```
import tensorflow as tf
mnist = tf_keras_datasets_mnist
```

```
(x_train, y_train), (x_test, y_test) =  \nmin t.load_data()x_{t} x x_{t} x x_{t} x x_{t} = x x_{t} x x_{t} x_{t} x_{t} x_{t} x_{t} x_{t} x_{t} x_{t} x_{t} x_{t} x_{t} x_{t} x_{t} x_{t} x_{t} x_{t} x_{t} x_{t} x_{t} x_{t} x_{t} x_{t} x_{t} x_{t} x_{t}
```

```
model = tf.keras.models.Sequential([tf.keras.layers.Flatten(),
  tf.keras.layers.Dense(512, activation=tf.nn.relu),
  tf.keras.layers.Dropout(0.2),
  tf.keras.layers.Dense(10, activation=tf.nn.softmax)
model.compile(optimizer='adam',
              loss='sparse_categorical_crossentropy',
              metrics = ['accuracy']model.fit(x_train, y_train, epochs=5)
model.evaluate(x_test, y_test)
```
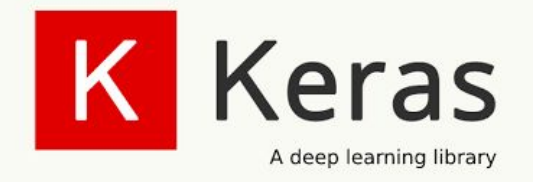

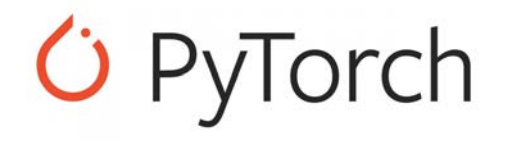

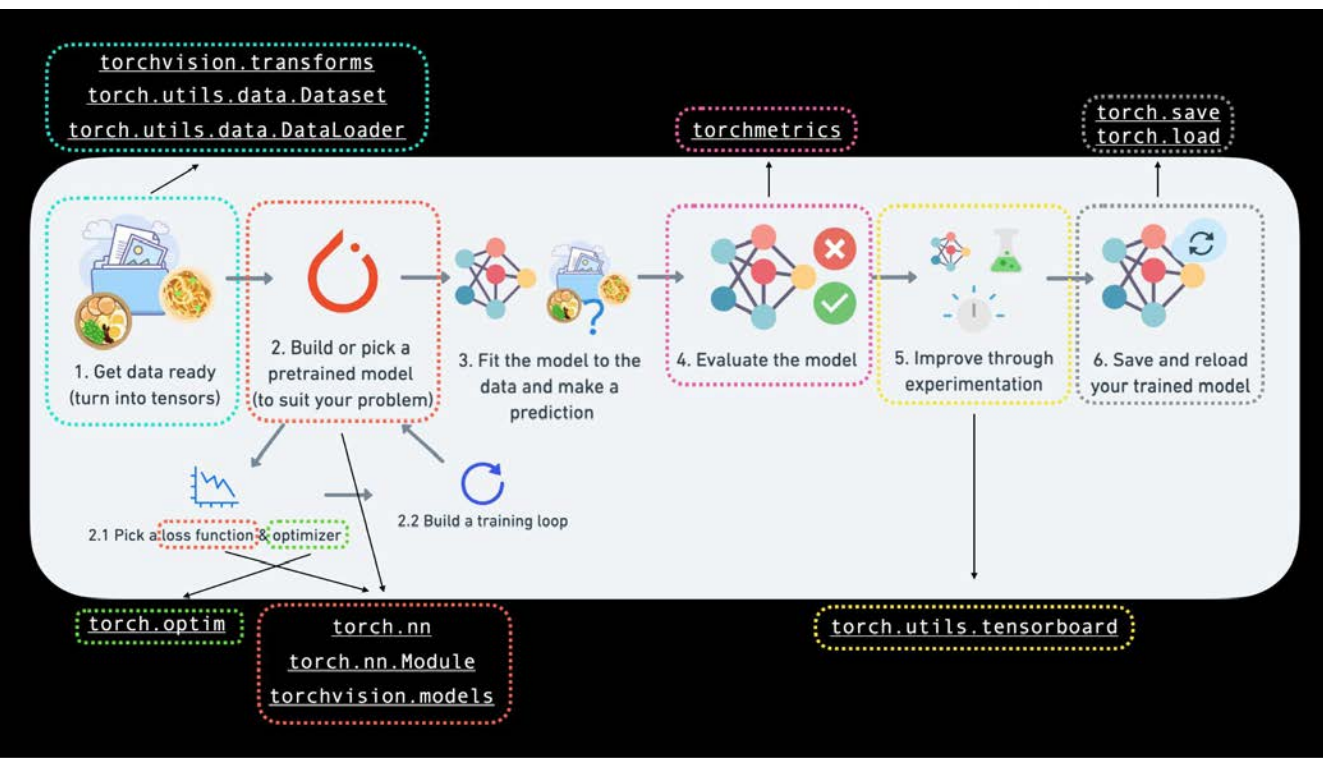

K

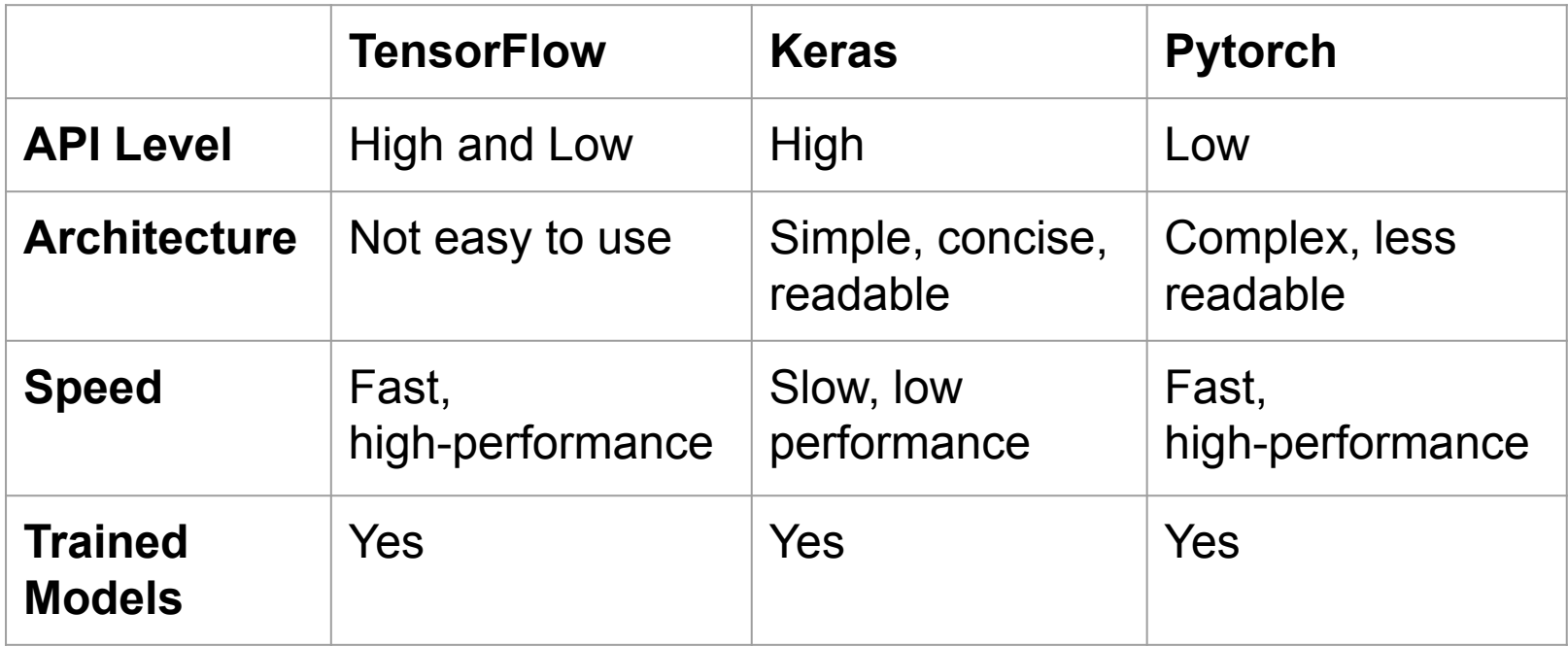

# theano

- **tight integration with NumPy** Use numpy.ndarray in Theano-compiled functions.
- **transparent use of a GPU** Perform data-intensive computations much faster than on a CPU.
- **efficient symbolic differentiation** Theano does your derivatives for functions with one or many inputs.
- **speed and stability optimizations** Get the right answer for log(1+x) even when x is really tiny.
- **dynamic C code generation** Evaluate expressions faster.
- **extensive unit-testing and self-verification** Detect and diagnose many types of error

# theano

- **Synkhronos** Extension to Theano for multi-GPU data parallelism
- **Theano-MPI** Theano-MPI a distributed framework for training models built in Theano based on data-parallelism.
- **Platoon** Multi-GPU mini-framework for Theano, single node.
- **Elephas** Distributed Deep Learning with Keras & Spark.

# **Tips and tricks for data science projects with Python**

#### **@jmortegac**

# **[https://www.linkedin.com/in/jmortega1](https://www.google.com/url?q=https://www.linkedin.com/in/jmortega1&sa=D&source=editors&ust=1677264936135126&usg=AOvVaw0vc_3D8p4obHYI9PvIUtlk)**